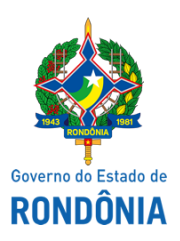

Superintendência Estadual de Compras e Licitações - SUPEL

**ATA**

## **2ª - ATA DA SESSÃO PARA RECEBIMENTO DOS ENVELOPES I E II (HABILITAÇÃO E QUALIFICAÇÃO TÉCNICA) CHAMAMENTO PÚBLICO N° 99/2021/SESAU.**

Aos 22 (vinte e dois) dias do mês de dezembro do ano de dois mil e vinte e um, às 11h:00min, na sala de licitações do edifício sede da SUPEL – Superintendência Estadual de Compras e Licitações, sito na Avenida Farquar, Bairro: Pedrinhas, Palácio Rio Madeira, Edifício Pacaás Novos, 2º Andar, reuniram-se os membros da **Comissão Especial de Licitação – CEL/SUPEL/RO**, designados pela Portaria nº 172/2021/SUPEL-GAB, para proceder à abertura dos envelopes relativos à DOCUMENTAÇÃO PARA HABILITAÇÃO e QUALIFICAÇÃO TÉCNICA, conforme **Chamamento Público 99/2021/CEL/SUPEL/RO – PROCESSO ADMINISTRATIVO: 0036.254572/2021-32**, o qual traz como objeto a Contratação de Credenciados que atuem na Prestação de Serviços de radiodiagnóstico, subgrupos de Tomografia Computadorizada e Ressonância Magnética, com seus respectivos laudos, de forma contínua, para atender as necessidades da macrorregional II. Procedimento tomado em relação ao envelope 01 (DOCUMENTAÇÃO PARA HABILITAÇÃO): abertura e julgamento, conforme item 8.7 do edital. Procedimento tomado em relação ao envelope 02 (QUALIFICAÇÃO TÉCNICA - da empresa e dos profissionais): envio para a Secretaria de Estado da Saúde - SESAU para análise e julgamento, conforme item 8.7 do edital. **I - DA ABERTURA DA SESSÃO:** No dia, hora e local previamente designado, esta Comissão realizou a abertura da presente Sessão.

**II - DOS DECLARADOS HABLITADOS (ENVELOPE 01) PELA COMISSÃO ESPECIAL E ENCAMINHADOS PARA ANÁLISE DO ENVELOPE 02 (QUALIFICAÇÃO TÉCNICA - DA EMPRESA E DOS PROFISSIONAIS) PELA SESAU**: Na oportunidade, foram analisados e declarados HABILITADOS com relação aos documentos exigidos para Habilitação (Envelope 01) os seguintes participantes:

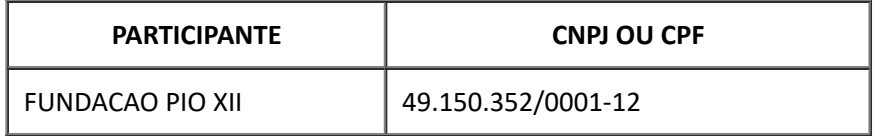

Ato contínuo, existe a necessidade da SESAU/RO verificar se os proprietários são servidores estaduais, razão pela qual restando evidenciado a inexistência de vínculo fica a licitante HABILITADA para a fase seguinte, qual seja, análise e julgamento da QUALIFICAÇÃO TÉCNICA - DA EMPRESA E DOS PROFISSIONAIS (envelopes 2) a ser realizada pela SESAU/RO, os quais seguem juntados ao processo administrativo. Nesse sentido, a sessão permanece suspensa até julgamento final pela SESAU. **IV - DO ENCERRAMENTO DA SESSÃO**: Nada mais havendo a ser tratado, foi encerrada a Sessão, lavrando-se e assinando-se a presente Ata pelo Presidente e membros da CEL. Porto Velho-RO, 22 de dezembro de 2021.

## **EVERSON LUCIANO GERMINIANO DA SILVA**

Presidente – CEL/SUPEL

## **KAREN QUETERIN MENEZEZ DE FREITAS**

Equipe de Apoio – CEL/SUPEL/RO

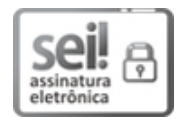

Documento assinado eletronicamente por **Everson Luciano Germiniano da Silva**, **Presidente**, em 22/12/2021, às 13:42, conforme horário oficial de Brasília, com [fundamento](http://www.diof.ro.gov.br/data/uploads/2017/04/Doe-05_04_2017.pdf) no artigo 18 caput e seus §§ 1º e 2º, do Decreto nº 21.794, de 5 Abril de 2017.

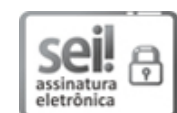

Documento assinado eletronicamente por **Karen Queterin Menezes de Freitas**, **Auxiliar Administrativo**, em 22/12/2021, às 14:36, conforme horário oficial de Brasília, com fundamento no artigo 18 caput e seus §§ 1º e 2º, do [Decreto](http://www.diof.ro.gov.br/data/uploads/2017/04/Doe-05_04_2017.pdf) nº 21.794, de 5 Abril de 2017.

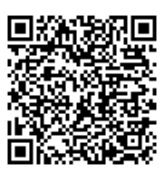

A autenticidade deste documento pode ser conferida no site [portal](http://sei.sistemas.ro.gov.br/sei/controlador_externo.php?acao=documento_conferir&id_orgao_acesso_externo=0) do SEI, informando o código verificador **0022983851** e o código CRC **5AD07683**.

Referência: Caso responda este(a) Ata, indicar expressamente o Processo nº 0036.254572/2021-32 SEI nº 0022983851